https://www.100test.com/kao\_ti2020/138/2021\_2022\_VB\_E6\_95\_9 9\_E7\_A8\_8B\_EF\_BC\_c97\_138123.htm 7 ComboBox :ComboBox TextBox ListBox TextBox ListBox  $ComboBox$  ListBox  $\frac{1}{\sqrt{2\pi}}$ Style ComboBox Style ListBox Style vbComboDropDown0  $\lambda$ vbComboSimple1 Height vbComboDropDownList2 ComboBox Style 0 1 2 Private Sub Form\_Load()Combo1.AddItem "
"Combo1.AddItem" "Combo2.AddItem "
Combo2.AddItem "
Combo2.AddItem " 海"Combo3.AddItem "北京"Combo3.AddItem "上海"End Sub显 (2) Click Click

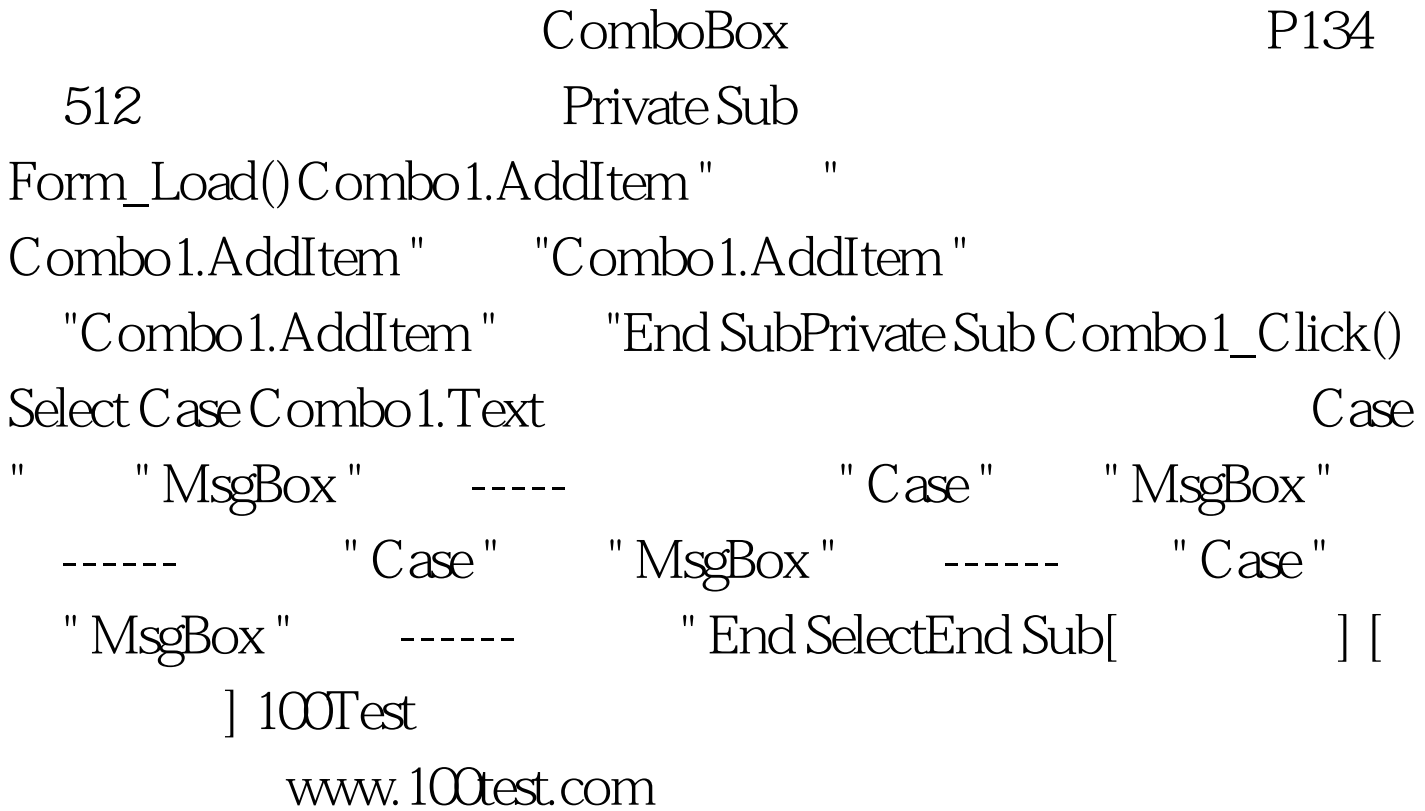